## Musikfolge

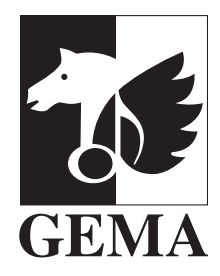

GEMA KundenCenter 11506 Berlin

Telefon +49 (0) 30 588 58 999 Fax +49 (0) 30 212 92 795 E-Mail kontakt@gema.de Internet www.gema.de

**Ihre Kundennummer**

2000003257

# **Eine Einzelveranstaltung mit Live-Musik \***

**Angaben zum Veranstalter**

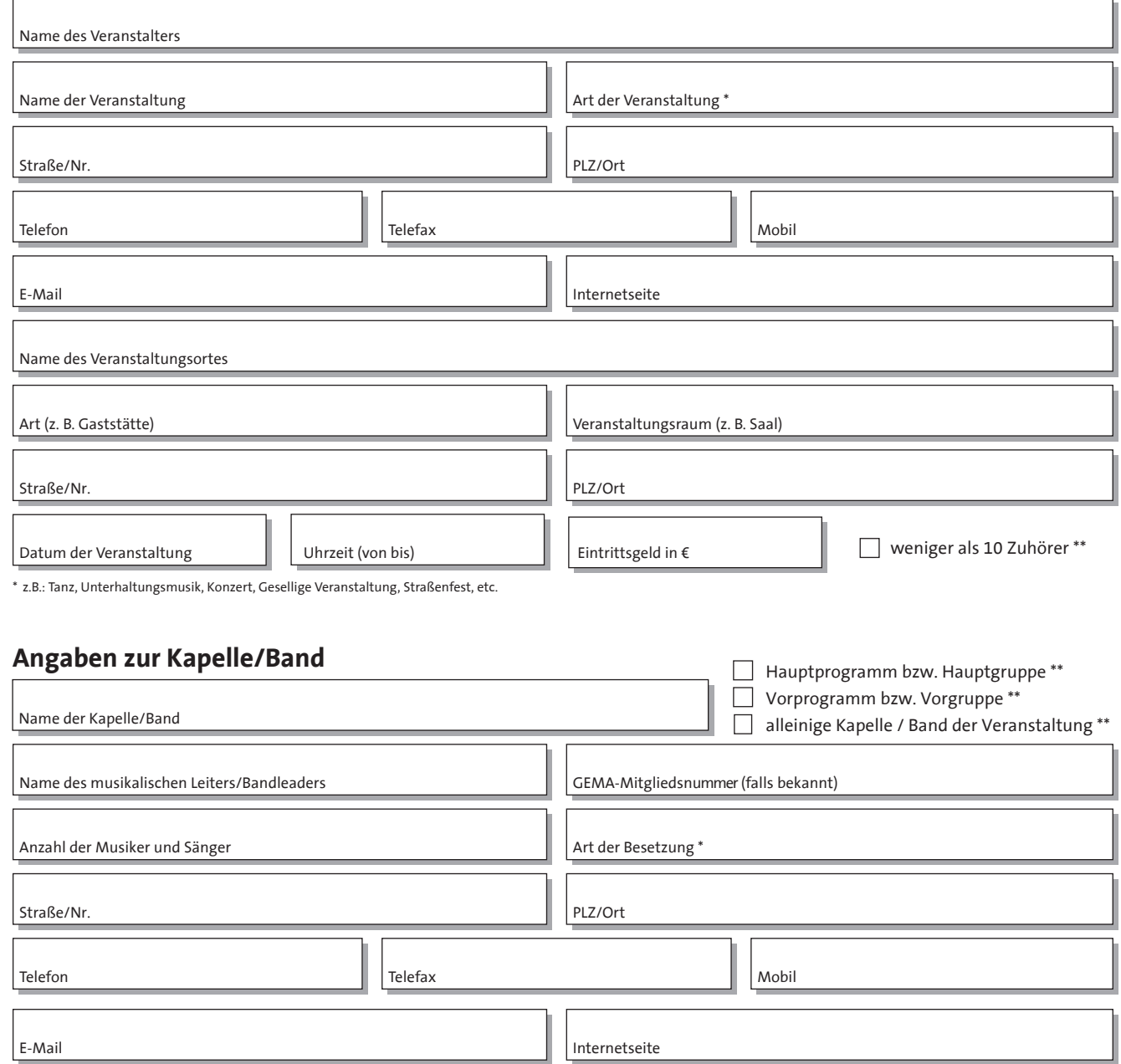

\* z.B.: Alleinunterhalter, Tanzband, Rockgruppe, Orchester, Blaskapelle, etc. \*\* Bei Zutreffen bitte ankreuzen

### **Musikfolgen jetzt auch online einreichen: www.gema.de/musikfolgen**

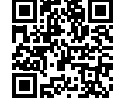

### **Musikfolge Integrals of the Kundennummer Integrals of the Kundennummer Einzelveranstaltung mit Livemusik**

## **Angaben zur Musiknutzung**

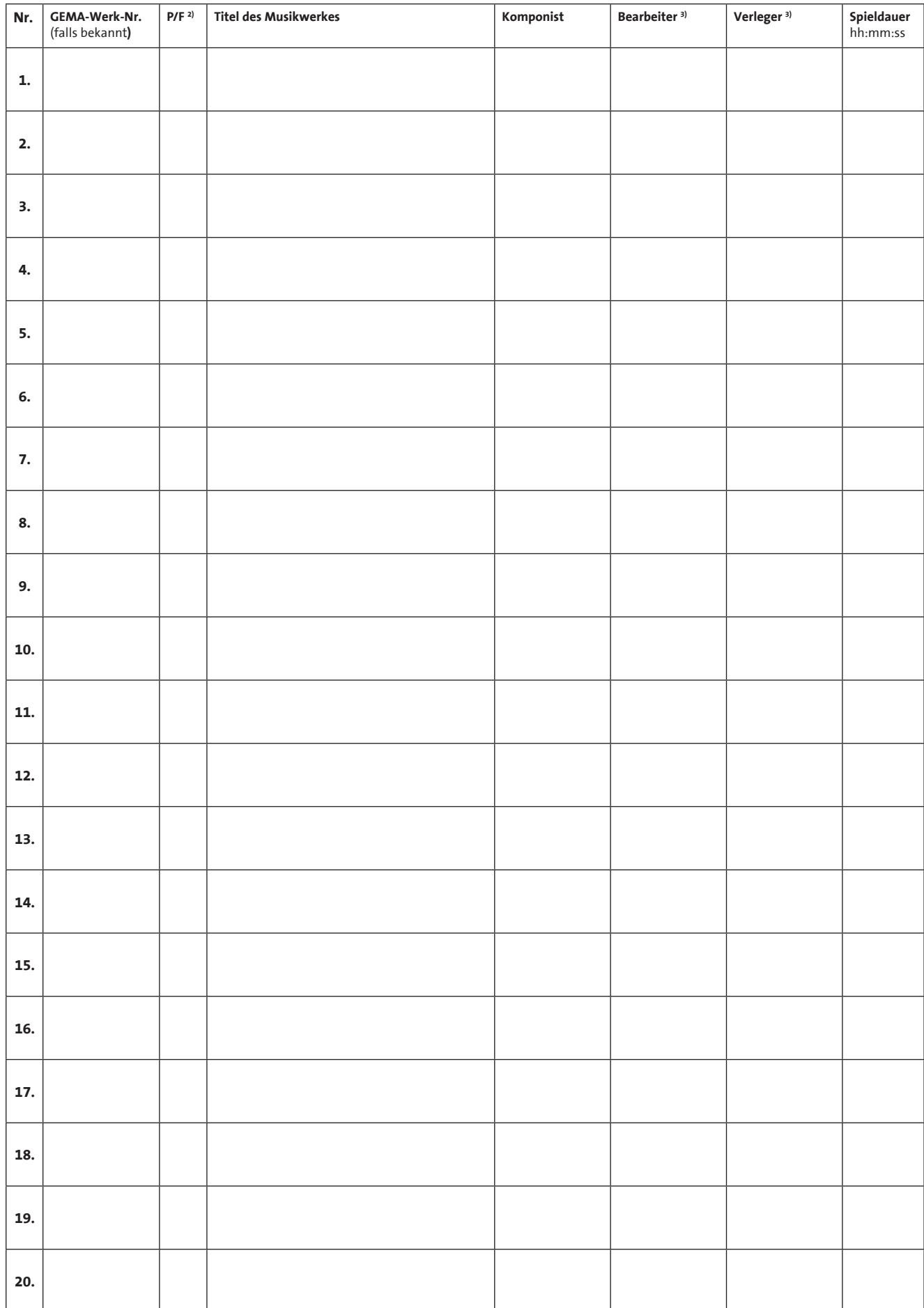

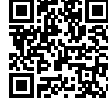

### **Musikfolge Integrals Integrals Integrals Integrals Integrals Integrals Integrals Integrals Integrals Einzelveranstaltung mit Livemusik**

#### **Angaben zur Musiknutzung**

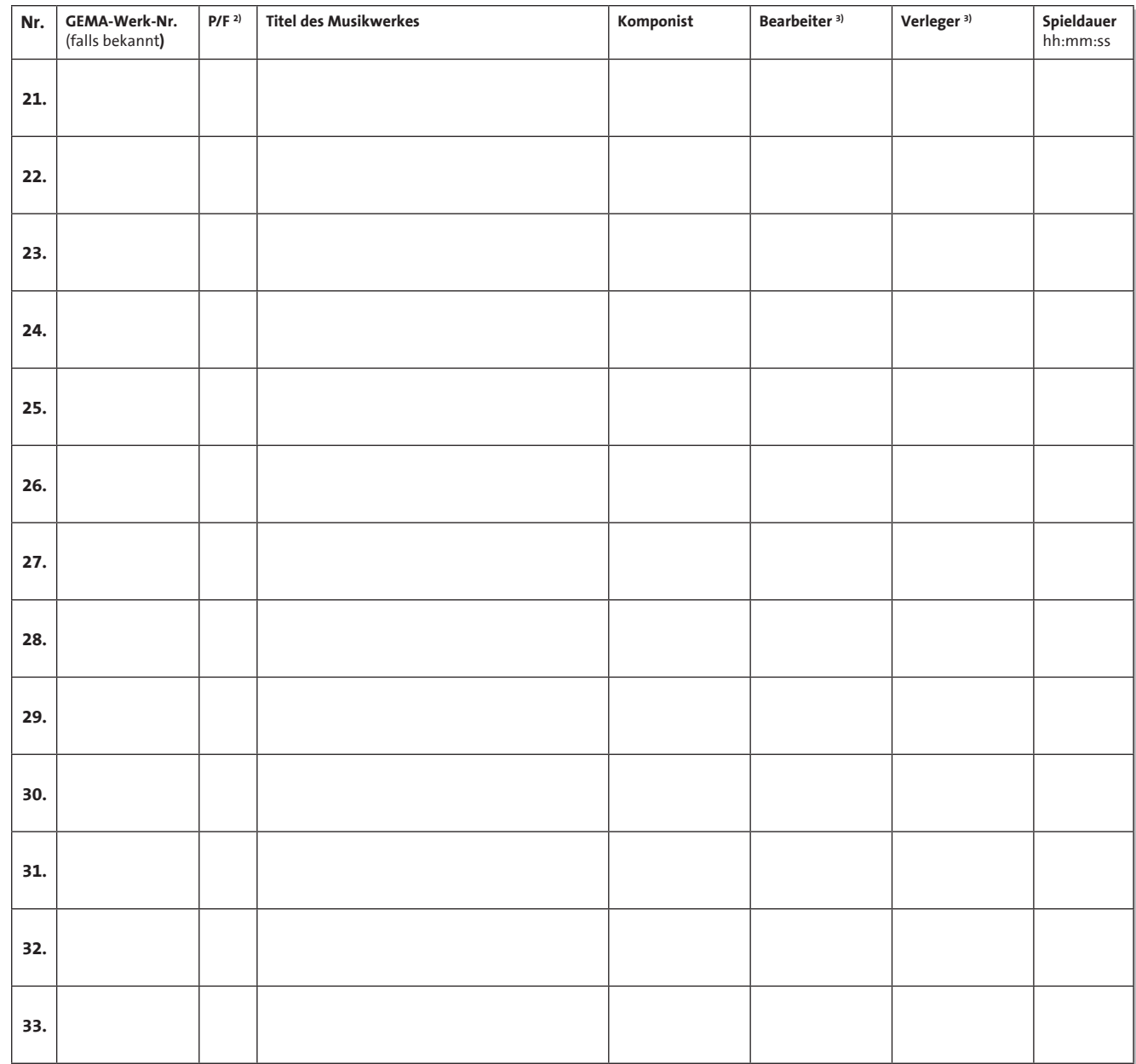

### **Musikfolgen jetzt auch online einreichen: www.gema.de/musikfolgen**

besteht auf Antrag der Urheber die Möglichkeit einer Netto-Einzelverrechnung (Direktverrechnung); falls diese beabsichtigt ist, benutzen Sie bitte das Direkt-Verrechnungs-Formular "Musikfolge für eine Einzelveranstaltung mit Live-Musik / Netto-Einzelverrechnung (Direktverrechnung)". 1) Bei Veranstaltungen, in denen mindestens 80 Prozent Werke eines Urhebers bzw. einer Urhebergemeinschaft im Sinne der §§ 8 und 9 UrhG (mehrere Miturheber) aufgeführt werden,

2) Potpourris stets mit einem <P> kennzeichnen. Bei Werkfragmenten (Pausen- und Vorlaufmusik, Zwischen- und Schlussmusik, Titel- und Erkennungsmusiken) bitte den angegebenen Titel mit <F> kennzeichnen.

2) 3) Bearbeiter eines geschützten Werkes haben nur Anspruch auf Beteiligung, wenn der GEMA die Genehmigung des Urhebers zur Bearbeitung und Beteiligung sowie die Bearbeitungs-anmeldung vorliegen. Darüber hinaus muss der Bearbeiter in der Nutzungsmeldung ausdrücklich genannt sein.

Die GEMA empfiehlt, dass Veranstalter und Bezugsberechtigte, die eigene Werke oder Werke von Bezugsberechtigten nutzen, mit denen sie persönlich oder wirtschaftlich verbunden sind, im Interesse der genannten Berechtigten im unmittelbaren Anschluss an die Veranstaltung geeignete Nachweise für die Richtigkeit der Programmangaben bzw. für die Öffentlichkeit der Veranstaltung sichern.

Die GEMA verpflichtet sich, die Bestimmungen des Datenschutzes einzuhalten.

Es wird versichert, dass alle Angaben über die Musikaufführungen nach bestem Wissen gemacht worden sind.

Ort, Datum and Discovering the University of the Unterschrift des Ausfertigers Ort, Datum Firmenstempel, Unterschrift des Veranstalters

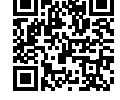